```
1 #!/bin/bash
 2 # 1. Lecture des paramètres dans le fichier PARAMETRES
 3 read DOSSIERURLS; read fichier tableau; read motif; #ici ont lit nos paramètres qui
     contiennent: le chemin vers 3 fichiers, cad le dossier avec les fichiers contenant 
     les urls, le fichier qui contient le tableau html (on le crée s'il n'existe pas) 
     dans le dossier TABLEAU et le motif qu'on recherche (le mot à analyser) 
 4 echo "Le dossier d'URLs : $DOSSIERURLS " ; #on commente les actions effectuées par
     le programme:
 5 echo "Le fichier contenant le tableau : $fichier tableau" ;
 6 echo "Le motif est : $motif" ;
 7 # on commence la création de notre tableau
8 compteur tableau=1; #on crée un compteur pour chaque tableau (un par langue)
9 echo "<html><head><style>
10 a{color:red} /*les liens en général*/<br>11 a:hover{color:black} /*quand on passe la sour
11 a:hover{color:black} /*quand on passe la souris sur un lien*/<br>12 a:active{color:black} /*quand on clique sur le lien*/
                              /*quand on clique sur le lien*/
13 a:visited{color:grey;} /*quand le lien a déja été visité*/<br>14 </style> <meta charset="UTF-8"></head><hody>" > $fighier ta
     14 </style> <meta charset="UTF-8"></head><body>" > $fichier_tableau ; #on crée le début 
     de la page html en écrivant du code html puis on l'insère dans notre document .html
15 for fichier in $(ls $DOSSIERURLS) #on peut également l'écrire: for fichier in `ls 
     $DOSSIERURLS`
16 {
17 compteur=1; # on crée un compteur pour compter les URLs
18 echo "<table bordercolor=\"red\" align=\"center\" border=\"5\">">>
         $fichier tableau ; #là on fait le bord de notre tableau, on modifie un peu son
         apparence avec des codes html 
19 echo "<tr><td colspan=\"11\" align=\"center\"> <p style=\"color:red;\" > Tableau
         n° $compteur_tableau</p></td></tr>" >> $fichier_tableau ; #on crée notre
         première ligne, et on indique qu'elle recouvra 11 colonne (cela sert simplement 
         à améliorer l'apparence de notre tableau #tr c'est pour une ligne et td pour une 
         cellule
20 echo "<tr> 21 <td align=
         <td align=\"center\"><b>N°</b></td>
22 <td align=\"center\"><b>Lien</b></td>
23 <td align=\"center\"><b>CODE CURL</b>
24 <td align=\"center\"><b>Statut CURL</b></td><br>25 <td align=\"center\"><br/>>>Page Aspirée</b></td
         <td align=\"center\"><b>Page Aspirée</b></td>
26 <td align=\"center\"><b>Encodage Initial</b></td>
27 <td align=\"center\"><b>DUMP initial</b></td>
28 <td align=\"center\"><b>DUMP UTF-8</b></td><29 <td align=\"center\"><b>CONTEXTE UTF-8</b><
         <td align=\"center\"><b>CONTEXTE UTF-8</b></td>
30 <td align=\"center\"><b>CONTEXTE HTML UTF-8</b></td>
31 <td align=\"center\"><br/>b>Fréquence du motif</b></td>
32 \langle/tr>" >> $fichier tableau ; #on vient de créer la structure de notre tableau en
         html
33 # on va maintenant procéder au traitement de chacune des URLs
34 for line in `cat $DOSSIERURLS/$fichier` # ou: for line in $(cat
         $DOSSIERURLS/fichier) #le cat sert à afficher
35 {
36 \text{#} ==\text{ASPIRATION DE LA PAGE}<br>37 echo "TELECHARGEMENT de Sline v
         echo "TELECHARGEMENT de $line vers
         ./PAGES-ASPIREES/$compteur tableau-$compteur.html" ;
38 # 1. RECUPERATION DU HEADER HTTP
39 status1=$(curl -sI $line | head -n 1);
40 # 2. RECUPERATION DU CODE RETOUR HTTP ET DE LA PAGE
41 status2=$(curl --silent --output 
         ./PAGES-ASPIREES/"$compteur_tableau-$compteur".html --write-out "%{http_code}" 
         $line);
42 echo "STATUT CURL : $status2" ;
43 
44 # on va détecter l'encodage de nos fichiers
45 echo "DETECTION encodage de $line ";
46 encodage=$(curl -sI $line | egrep -i "charset=" | cut -f2 -d= | tr -d "\n" | tr 
         -d "\rceil" | tr "[:upper:]" "[:lower:]");
47 echo "ENCODAGE $line : <$encodage>" ;
48 if [[ $encodage == "utf-8" ]]
49 then
50 echo "DUMP de $line via lynx" ;<br>51                   lynx -dump -nolist -assume char
             1ynx -dump -nolist -assume charset=$encodage -display charset=$encodage $line
              > ./DUMP-TEXT/$compteur_tableau-$compteur.txt ;
52 
53 # ajouter ici l'extraction de contexte autour des mots choisis
54
```
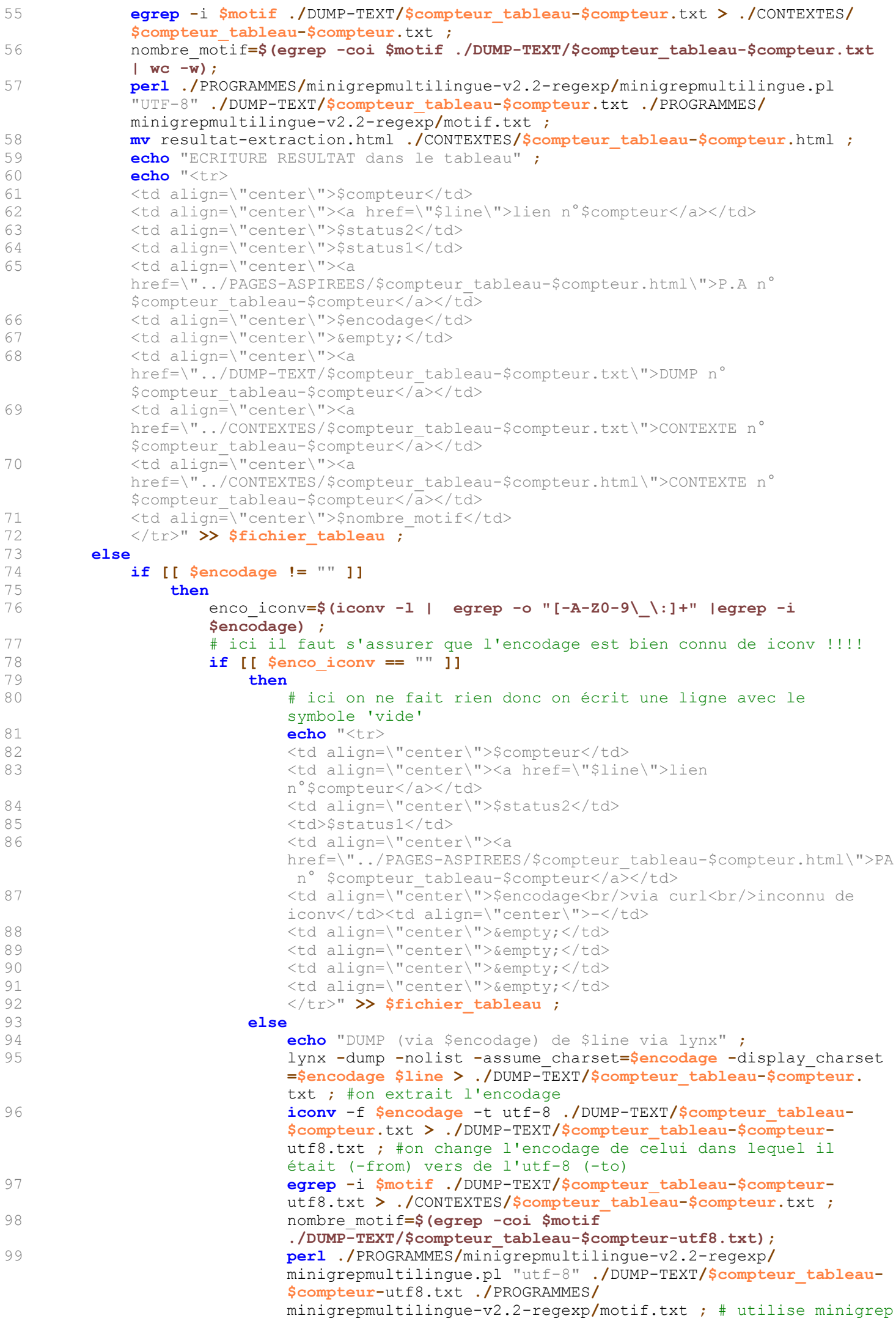

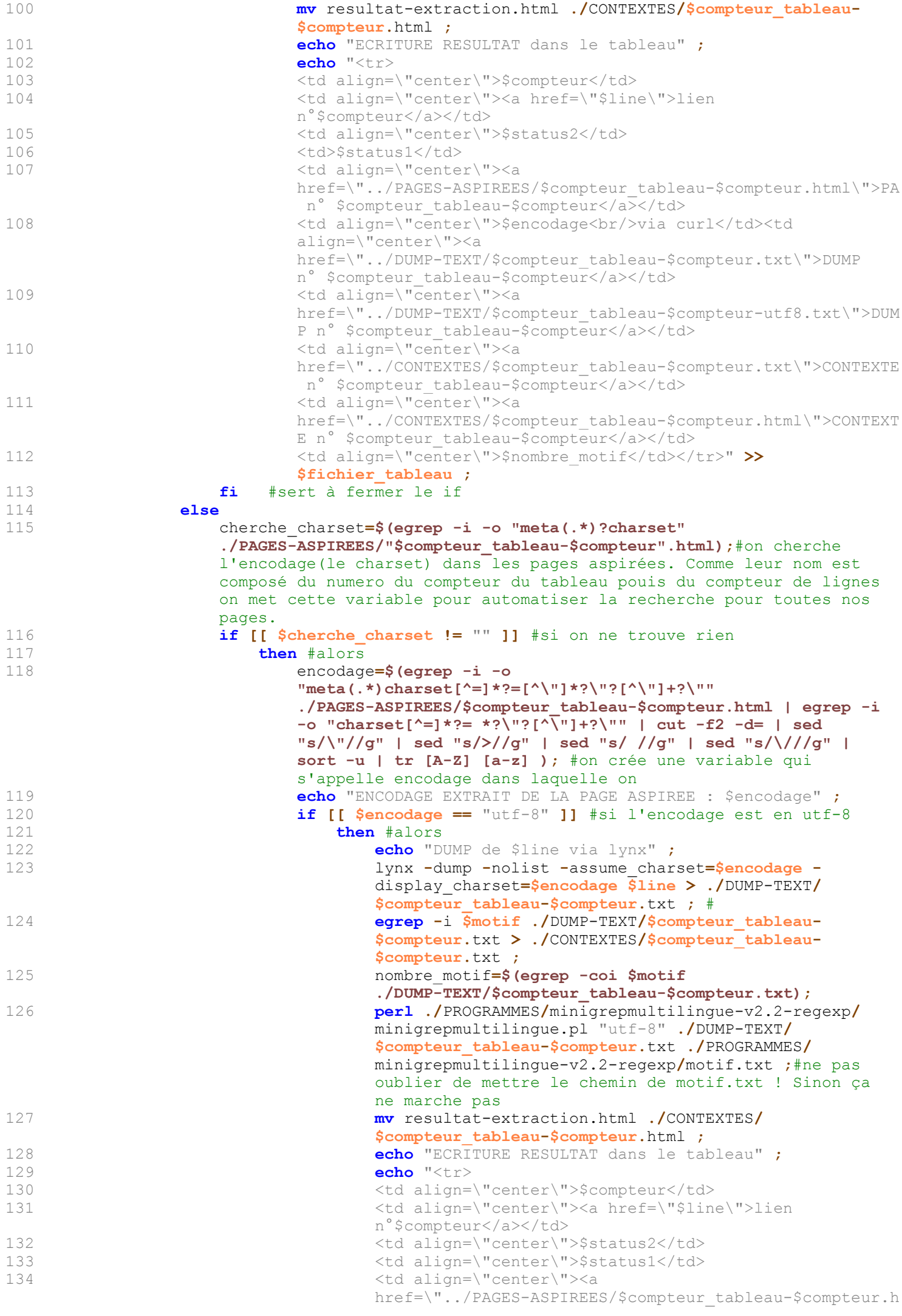

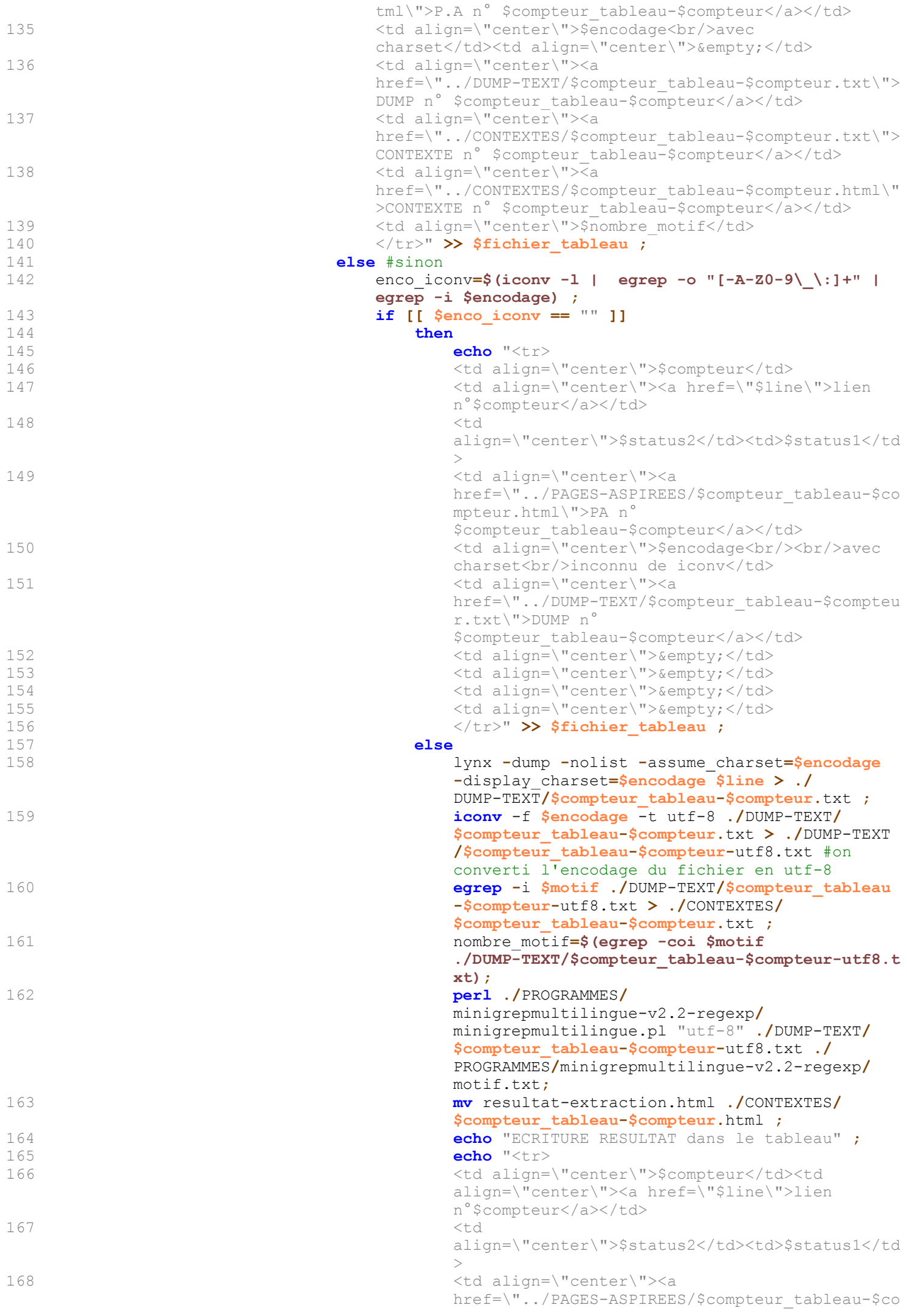

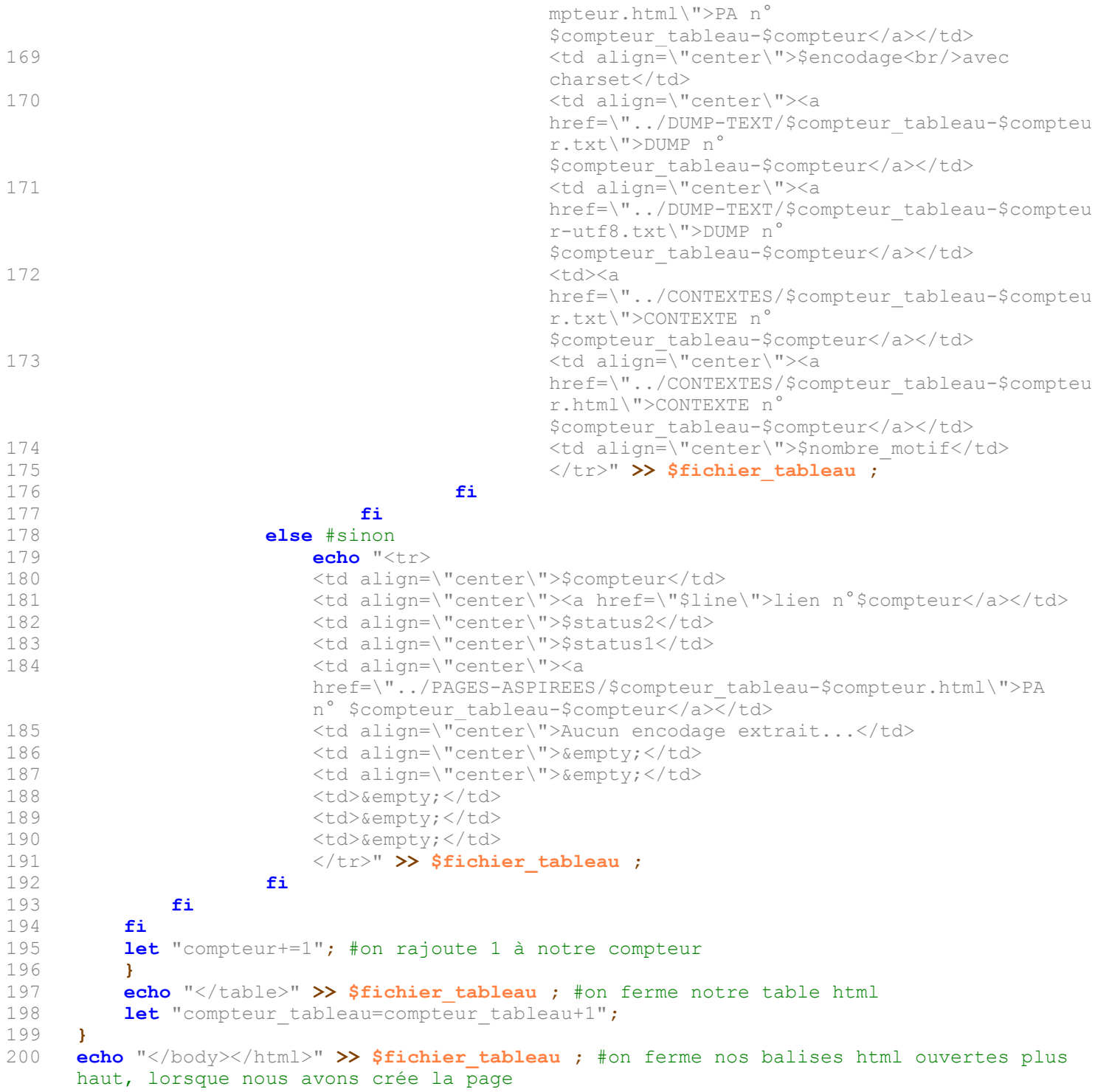